# OUCEEHLLP 课程任务十

## 郑海永

## 2016 年

目录

#### **1** [综合练习四](#page-0-0) **1**

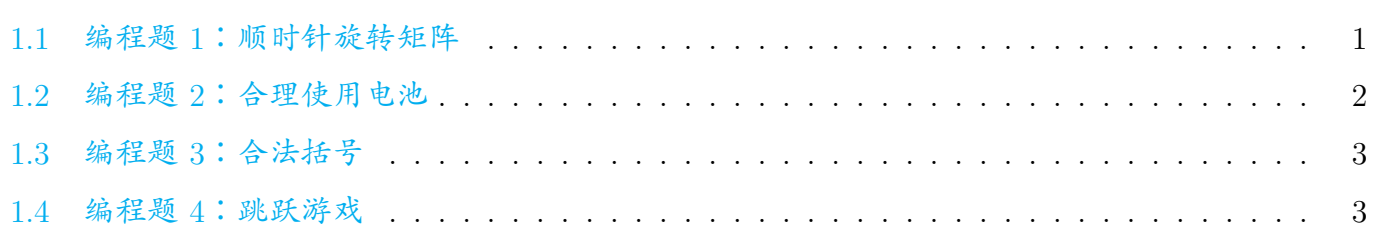

# <span id="page-0-0"></span>**1.** 综合练习四

#### <span id="page-0-1"></span>**1.1** 编程题 **1**:顺时针旋转矩阵

<N/A>

注意 总时间限制: 1000ms 内存限制: 65536kB

描述 输入一个任意尺寸只包含整数的矩阵,以 <sup>90</sup> 度为单位将其旋转指定次数,输出将其顺时针 旋转后的样子。

输入 第一行输入三个数字,分别为:矩阵行数 row,矩阵列数 col,需要顺时针旋转 <sup>90</sup> 度的次数 n 第二行开始输入这个矩阵。

<sup>输出</sup> 输出这个矩阵顺时针旋转 90 度 n 次之后的结果。 样例输入

<sup>1</sup> 3 4 1

<sup>2</sup> 1 2 3 4

- <sup>3</sup> 5 6 7 8
- <sup>4</sup> 9 10 11 12

样例输出

- <sup>1</sup> 9 5 1
- <sup>2</sup> 10 6 2
- <sup>3</sup> 11 7 3
- <sup>4</sup> 12 8 4

#### <span id="page-1-0"></span>**1.2** 编程题 **2**:合理使用电池

### <N/A>

注意 总时间限制: 1000ms 内存限制: 65536kB

描述 小明买了一个掌上游戏机,这个游戏机由两节5号电池供电。为了保证能够长时间玩游戏, 他买了很多 5 号电池,这些电池的生产商不同,质量也有差异,因而使用寿命也有所不同,有的能使 用 5 个小时,有的可能就只能使用 3 个小时。显然如果他只有两个电池一个能用 5 小时一个能用 3 小时,那么他只能玩 3 个小时的游戏,有一个电池剩下的电量无法使用,但是如果他有更多的电池, 就可以更加充分地利用它们,比如他有三个电池分别能用 3、3、5 小时,他可以先使用两节能用 3 个 小时的电池,使用半个小时后再把其中一个换成能使用 5 个小时的电池,两个半小时后再把剩下的一 节电池换成刚才换下的电池(那个电池还能用 2.5 个小时),这样总共就可以使用 5.5 个小时,没有一 点浪费。现在已知电池的数量和电池能够使用的时间,请你找一种方案使得使用时间尽可能的长。

 $\frac{m}{m}$  输入包括两行, 第一行是一个整数 *N* ( $2 \le N \le 1000$ ), 表示电池的数目, 接下来一行是 *N* 个正整数表示电池能使用的时间。

输出 对每组数据输出一行,表示电池能使用的时间,保留到小数点后1位。 例输入

<sup>1</sup> 3

<sup>2</sup> 3 3 5

样例输出

<sup>1</sup> 5.5

#### <span id="page-2-0"></span>**1.3** 编程题 **3**:合法括号

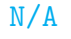

注意 总时间限制: 1000ms 内存限制: 65536kB

插述 给出一个字符串仅仅包含'(', ')', '{}', '\\mintinline{cpp}{}', '[' 和']', 判断该字符串是 否合法.

要求括号必须按照指定顺序才能被断定为合法,所有括号必须能够配对,允许括号内有其他括号。 合法返回 1,不合法返回 0

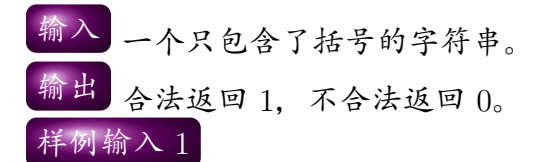

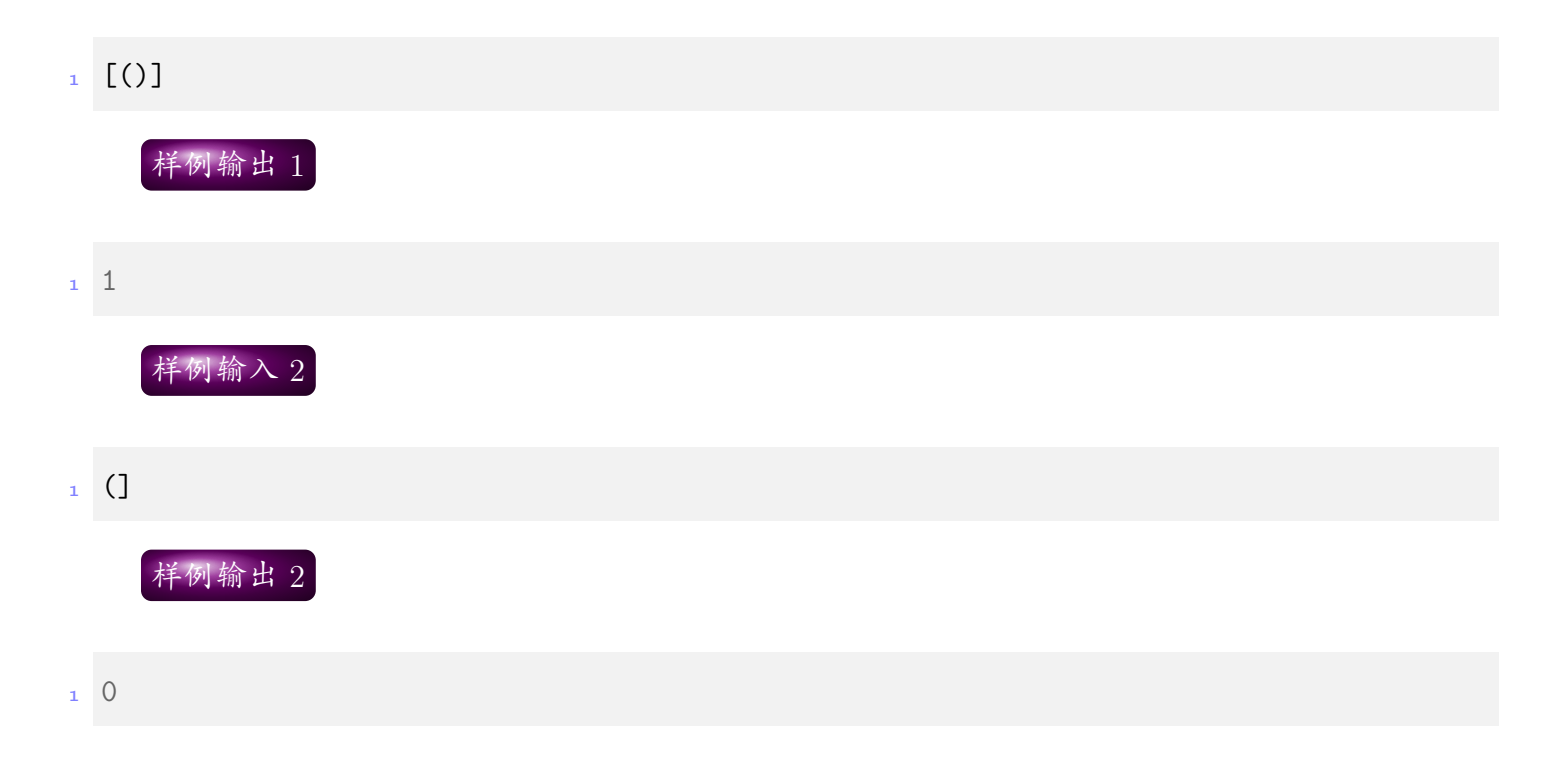

#### <span id="page-2-1"></span>**1.4** 编程题 **4**:跳跃游戏

<N/A>

注意 总时间限制: 1000ms 内存限制: 65536kB

描述 给定一个整型数组,从数组第一个元素开始,按照元素的数值(正数往右跳,负数往左跳) 向数组尾部进行跳跃相应的步数。实现一个判断函数,输出跳跃轨迹,并判断是否能刚好跳到数组最 后一个元素。

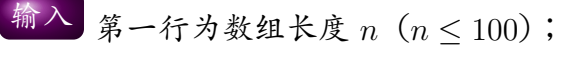

第二行为数组内容。

 $H(h)$   $h \rightarrow 1$ 

输出 每跳跃一次输出一行两个数字,分别包括当前所在的位置以及对应的数值。如果能在 <sup>20</sup> <sup>次</sup> 内最终能跳跃到最后一个数字,在最后一行输出yes,否则输出no。

注意:样例的第一行0 2,不算一次跳跃。

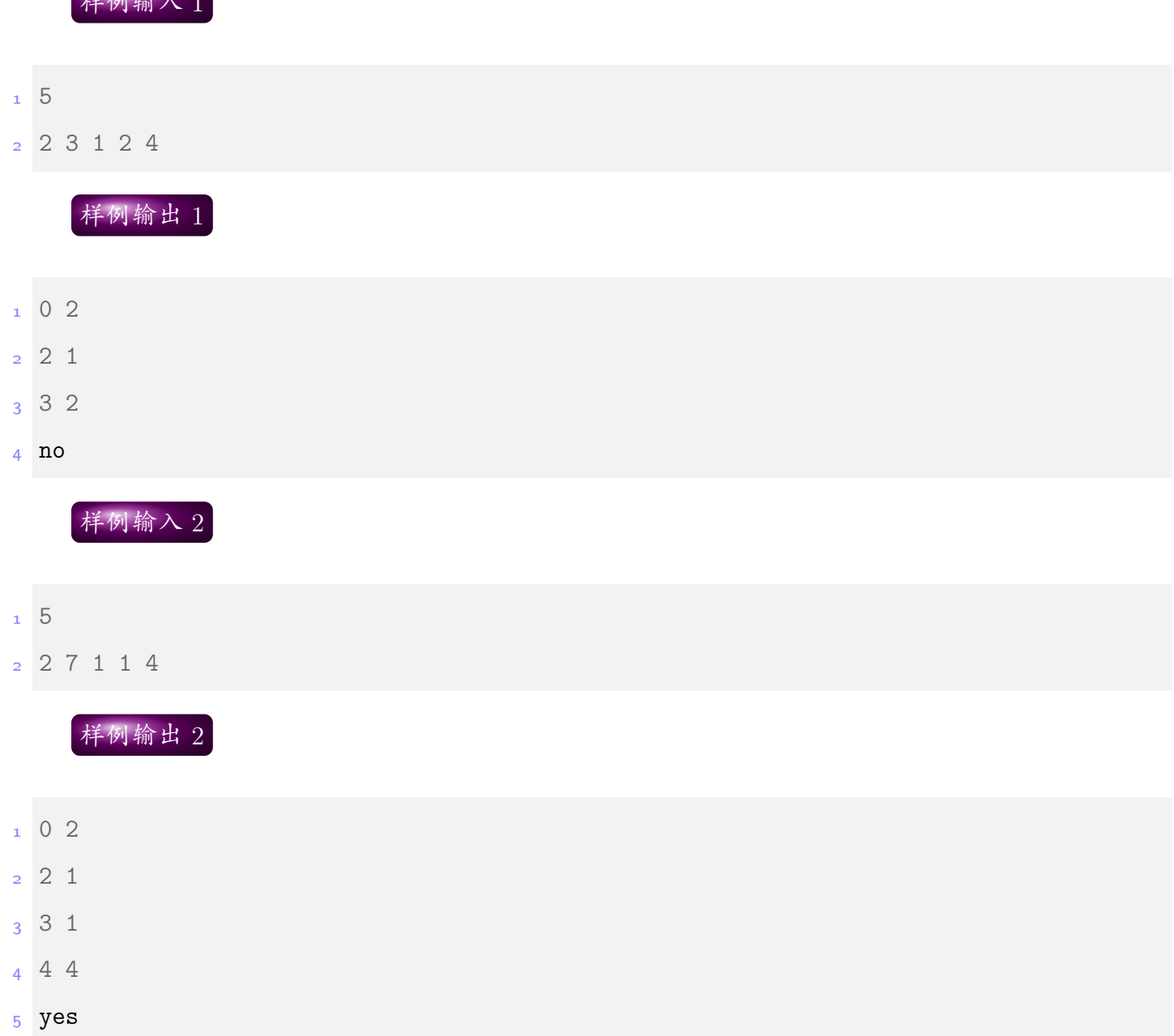